<sub>Документ</sub> п**МИНИСТЕВСТВО НАМКИ** И ВЫСШЕГО ОБРАЗОВАНИЯ РОССИЙСКОЙ ФЕДЕРАЦИИ Информация**Выксунс**кий филиал федеральн<mark>ого государственного автономного образовательного</mark> **учреждения высшего образования «Национальный исследовательский технологический университет «МИСиС»** ФИО: Кудашов Дмитрий Викторович Должность: Директор Выксунского филиала НИТУ "МИСИС" Дата подписания: 15.12.2022 14:48:10

Уникальный программный ключ:<br>619b0f1 2999 124 ДДОЛДАМДАЭ ХДВ СРАКДСНА 619b0f17f7227aeccca9c00adba42f2def217068

> решением Учёного совета ВФ НИТУ МИСиС

от «31» августа 2020г.

протокол № 1-20

# Рабочая программа дисциплины (модуля) **Компьютерная графика**

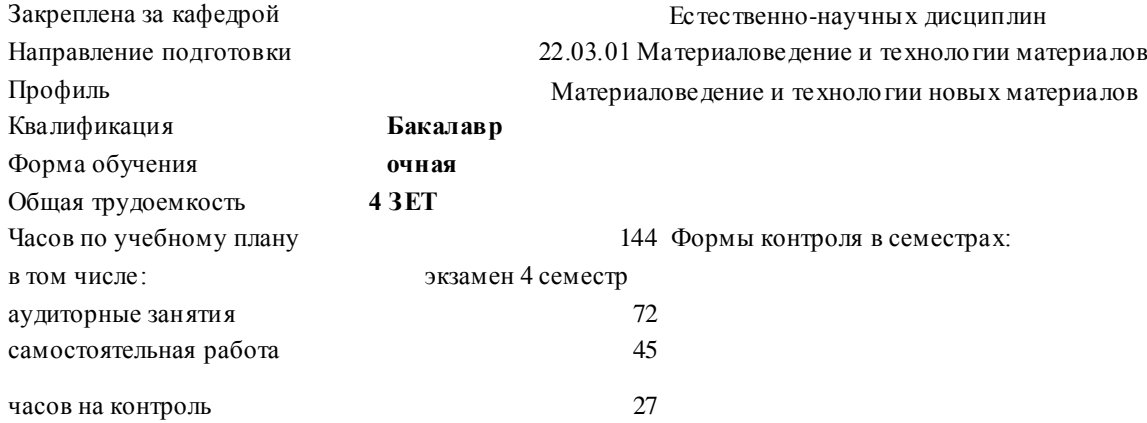

## **Распределение часов дисциплины по семестрам**

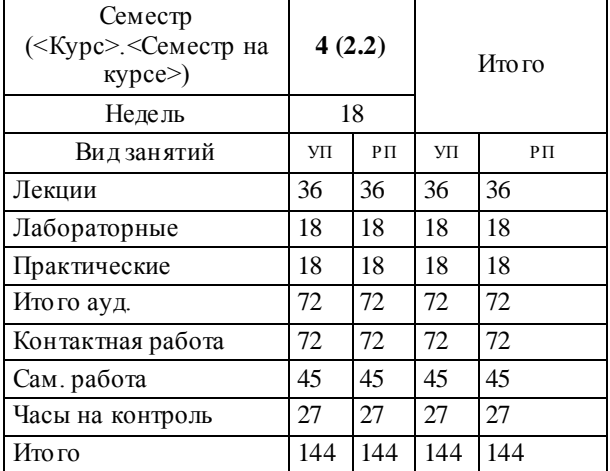

Программу составил(и): *Ст.препод., Волкова Е.А.*

#### Рабочая программа

**Компьютерная графика**

Разработана в соответствии с ОС ВО:

Самостоятельно устанавливаемый образовательный стандарт высшего образования Федеральное государственное автономное образовательное учреждение высшего образования «Национальный исследовательский технологический университет «МИСиС» по направлению подготовки 22.03.01 Материаловедение и технологии материалов (уровень бакалавриата) (приказ от 02.12.2015 г. № 602 о.в.)

Составлена на основании учебного плана:

22.03.01 Материаловедение и технологии материалов, МиТМ -17.plx Материаловедение и технологии новых материалов, утвержденного Ученым советом ВФ НИТУ "МИСиС" 28.02.2018, протокол № 5-18

Рабочая программа одобрена на заседании кафедры

**Естественно-научных дисциплин** Протокол от 23.06.2018 г., №6

Зав. кафедрой Мокрецова Л.О.

**AutoCAD**

### 1.1 ознакомлене с современными методам построения машиностроительных чертежей 1.2 овладение принципами работы систем автоматизированного проектирования 1.3 изучение принципов трехмерного твердотельного моделирования **2. МЕСТО В СТРУКТУРЕ ОБРАЗОВАТЕЛЬНОЙ ПРОГРАММЫ** Цикл (раздел) ОП: Б1.Б **2.1 Требования к предварительной подготовке обучающегося:** 2.1.1 Информатика 2.1.2 Начертательная геометрия и инженерная графика **2.2 Дисциплины (модули) и практики, для которых освоение данной дисциплины (модуля) необходимо как предшествующее:** 2.2.1 Подготовка к процедуре защиты и процедура защиты ВКР **3. РЕЗУЛЬТАТЫ ОБУЧЕНИЯ ПО ДИСЦИПЛИНЕ, СООТНЕСЕННЫЕ С ФОРМИРУЕМЫМИ КОМПЕТЕНЦИЯМИ ОПК-3.1: готовность применять фундаментальные математические, естественнонаучные и общеинженерные знания в профессиональной деятельности Знать:** ОПК-3.1-З1 основные виды графических примитивов в системах автоматизированного проектирования ОПК-3.1-З2 методы и принципы построения трехмерных моделей ОПК-3.1-З3 инструменты программ AutoCAD ОПК-3.1-З4 методы построения чертежей, деталей, сборочных единиц с применением системы автоматизированного проектирования AutoCAD **Уметь:** ОПК-3.1-У1 применять системы автоматизированного проектирования AutoCAD для создания двухмерных чертежей ОПК-3.1-У2 осуществлять трехмерное моделирование деталей ОПК-3.1-У3 самостоятельно выбирать подходящие способы обрисовки различных деталей ОПК-3.1-У4 выбирать способы подготовки информации в удобной для восприятия форме **Владеть:** ОПК-3.1-В1 навыками самостоятельной работы с литературой для поиска информации об отдельных понятиях, терминах, объяснения их решения в практических ситуациях ОПК-3.1-В2 способами выполнения и оформления чертежей в системе AutoCAD ОПК-3.1-В3 навыками выполнения сборочной единицы по рабочему чертежу и спецификации ОПК-3.1-В4 навыками оформления пакета конструкторской документации на сборочную единицу в системах автоматизированного проектирования **4. СТРУКТУРА И СОДЕРЖАНИЕ Код занятия Наименование разделов и тем /вид занятия/ Семестр / Курс Часов Компетенции Литература и эл. ресурсы Примечание Раздел 1. Теоретические основы компьютерного моделирования** 1.1 История развития компьютерной графики и области ее использования. Основные категории графических систем. Классификация систем автоматизированного проектирования (САПР). /Лек/  $\frac{4}{2}$  0 0 0  $\frac{111112}{2}$ Э1 Э2 Э3 1.2 Интерфейс систем автоматизированного проектирования. /Лаб/ 4 1 ОПК-3.1 Л1.2Л2.1 Э1 Э2 Э3 **Раздел 2. Основы графических построений в**

**1. ЦЕЛИ И ЗАДАЧИ ОСВОЕНИЯ**

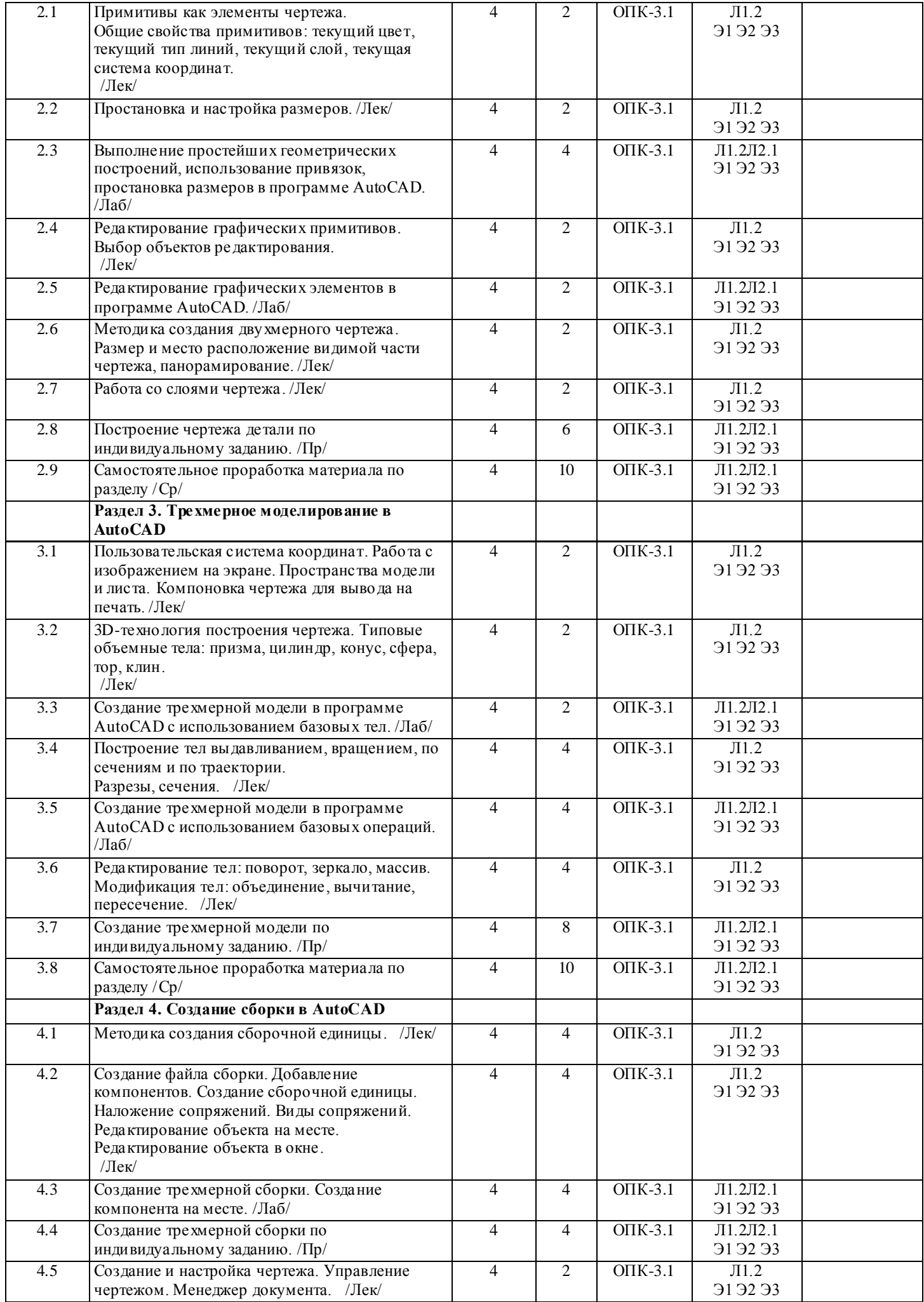

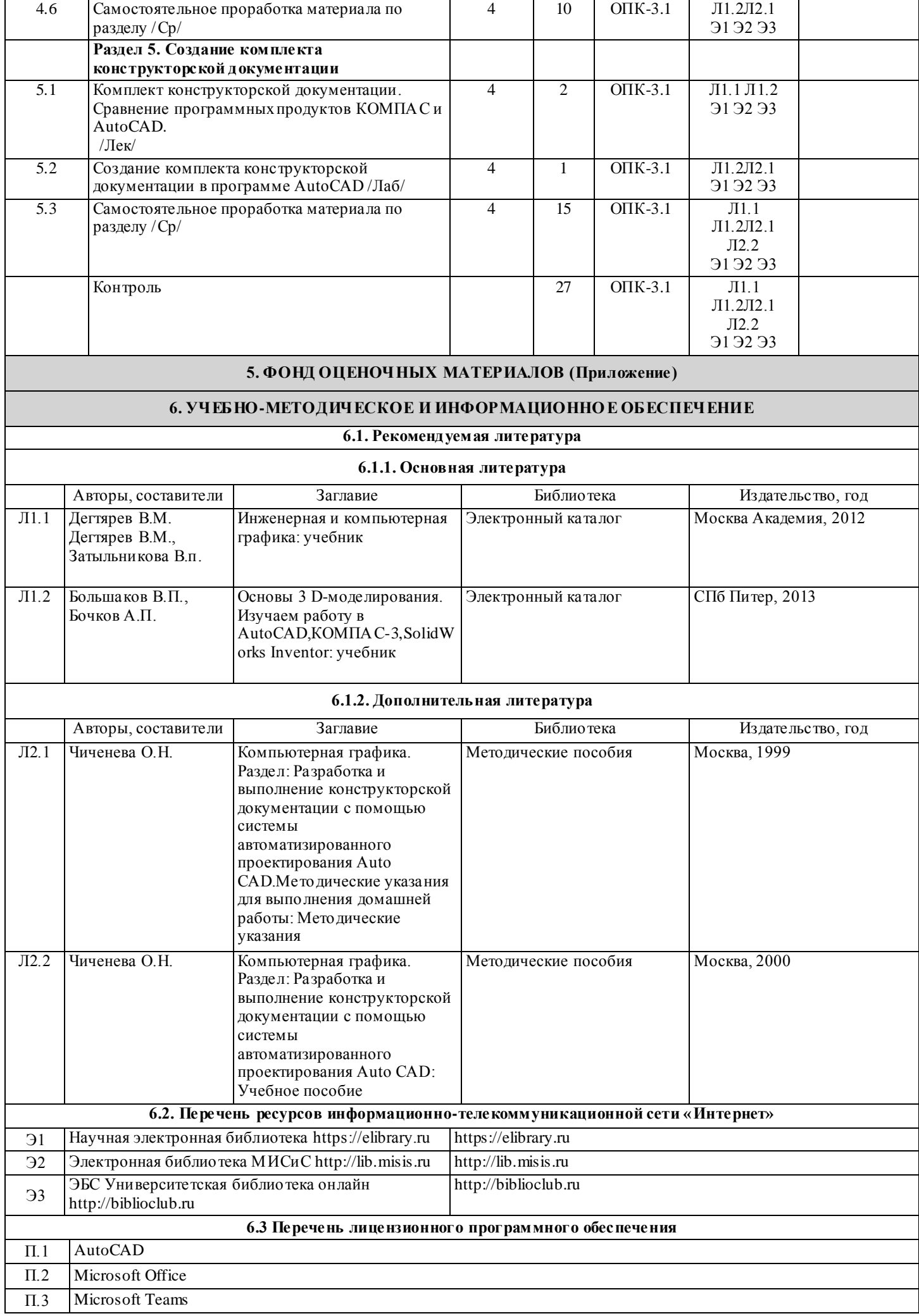

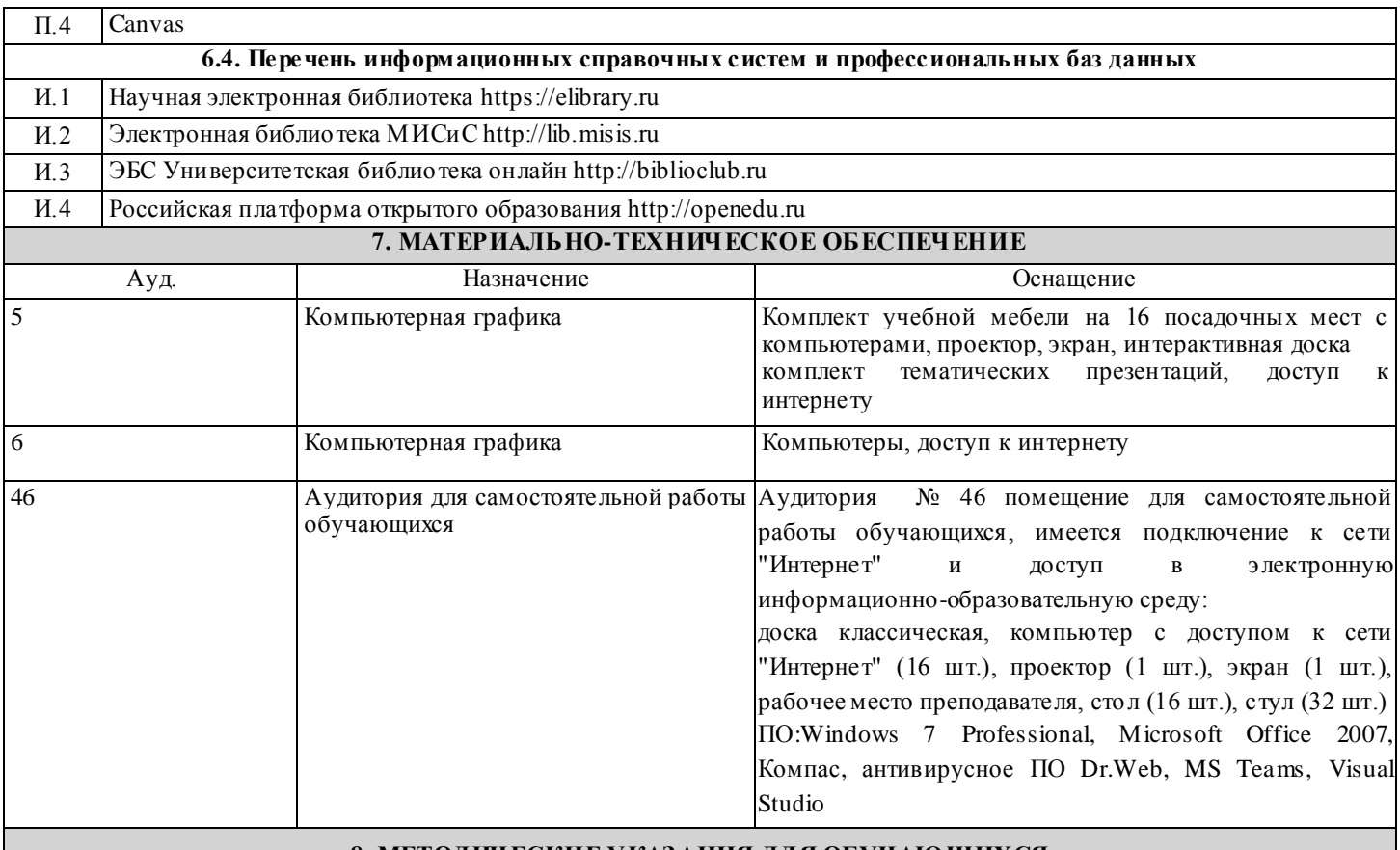

#### **8. МЕТОДИЧЕСКИЕ УКАЗАНИЯ ДЛЯ ОБУЧАЮЩИХСЯ**

Изучение дисциплины базируется на использовании лабораторных и практических работ и выполнении домашних заданий. Лекции по курсу проводятся в компьютерном классе с использованием мультимедийной техники и объединяются по времени с проведением лабораторных работ. На практических занятиях и при выполнении домашних занятий осваиваются классические методы создания чертежей и трехмерного моделирования в системах автоматизированного проектирования (САПР) AutoCAD .

Для успешного освоения дисциплины " Компьютерная графика" обучающемуся необходимо:

1. Посещать все виды занятий.

2. Своевременно зарегистрироваться на рекомендованные электронные ресурсы - LMS Canvas и MS Teams.

3. При возникновении любых вопросов по содержанию курса и организации работы своевременно обращаться к

преподавателю.

4. Своевременно выполнить домашние задания.

Качественное освоение дисциплины возможно только при систематической самостоятельной работе, что поддерживается системой текущей аттестации на LMS Canvas.